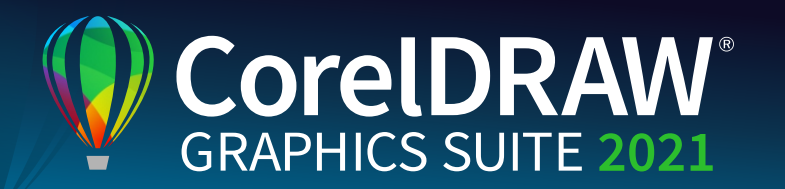

## Versionsvergleich

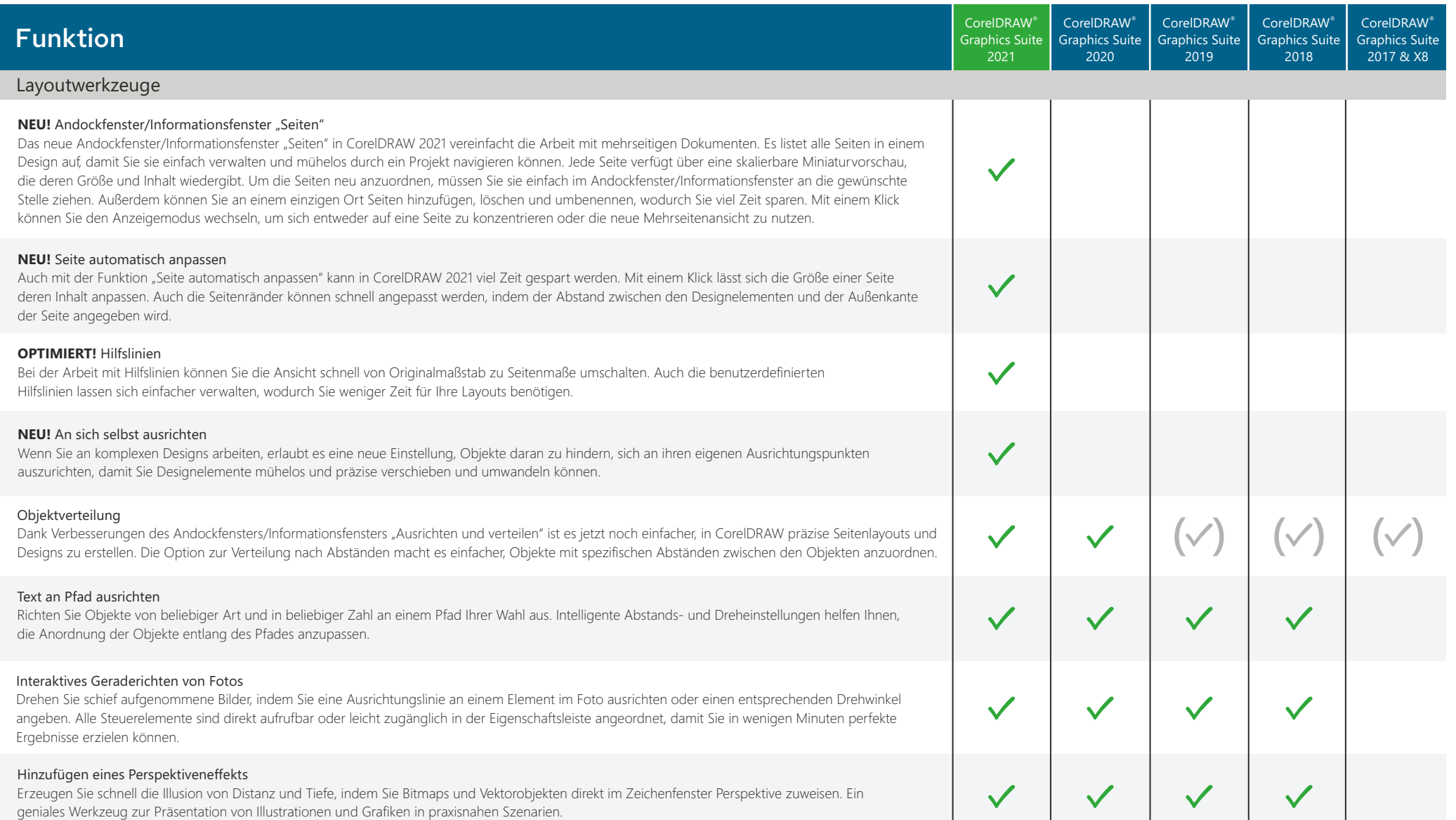

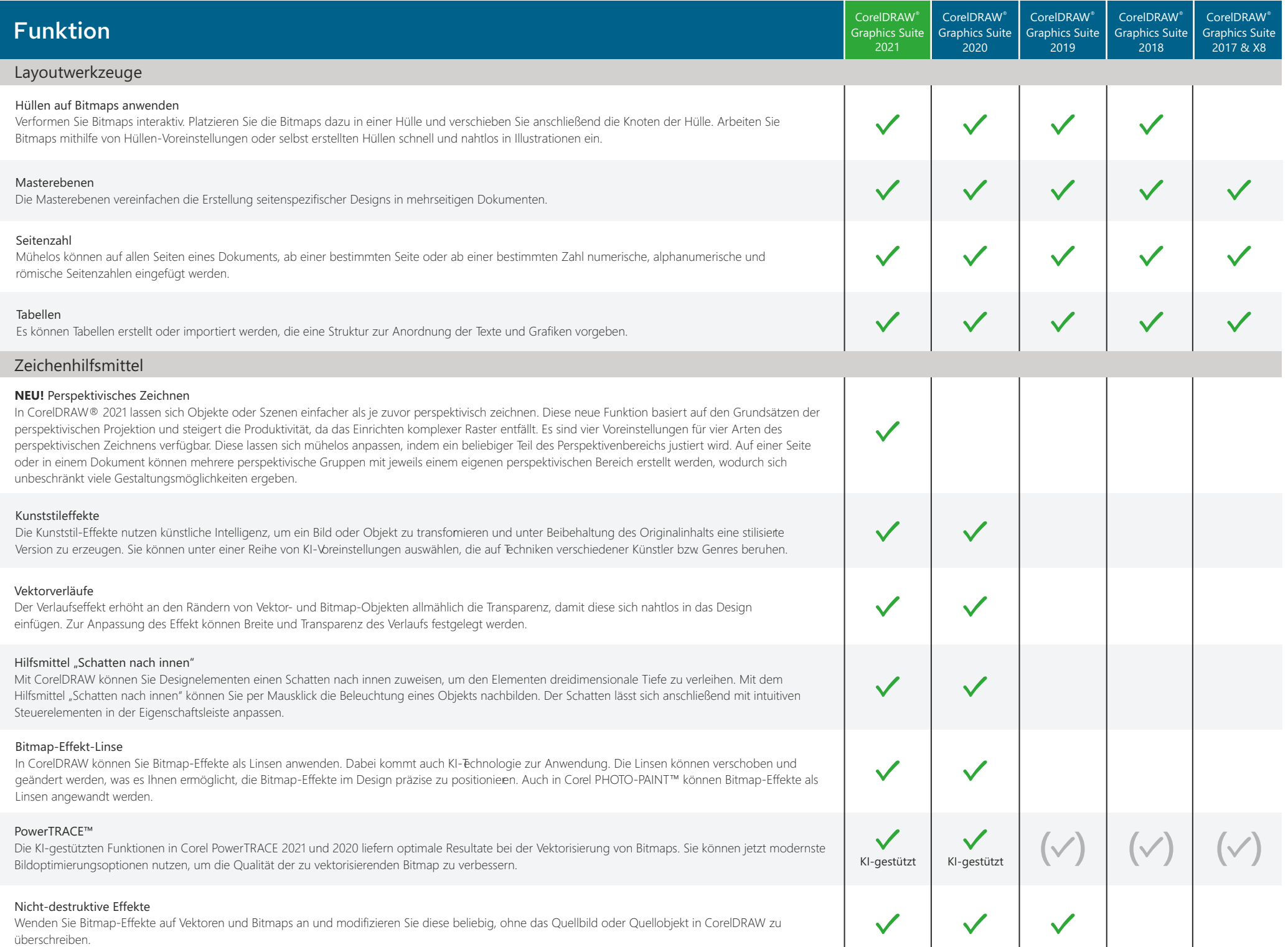

ļ

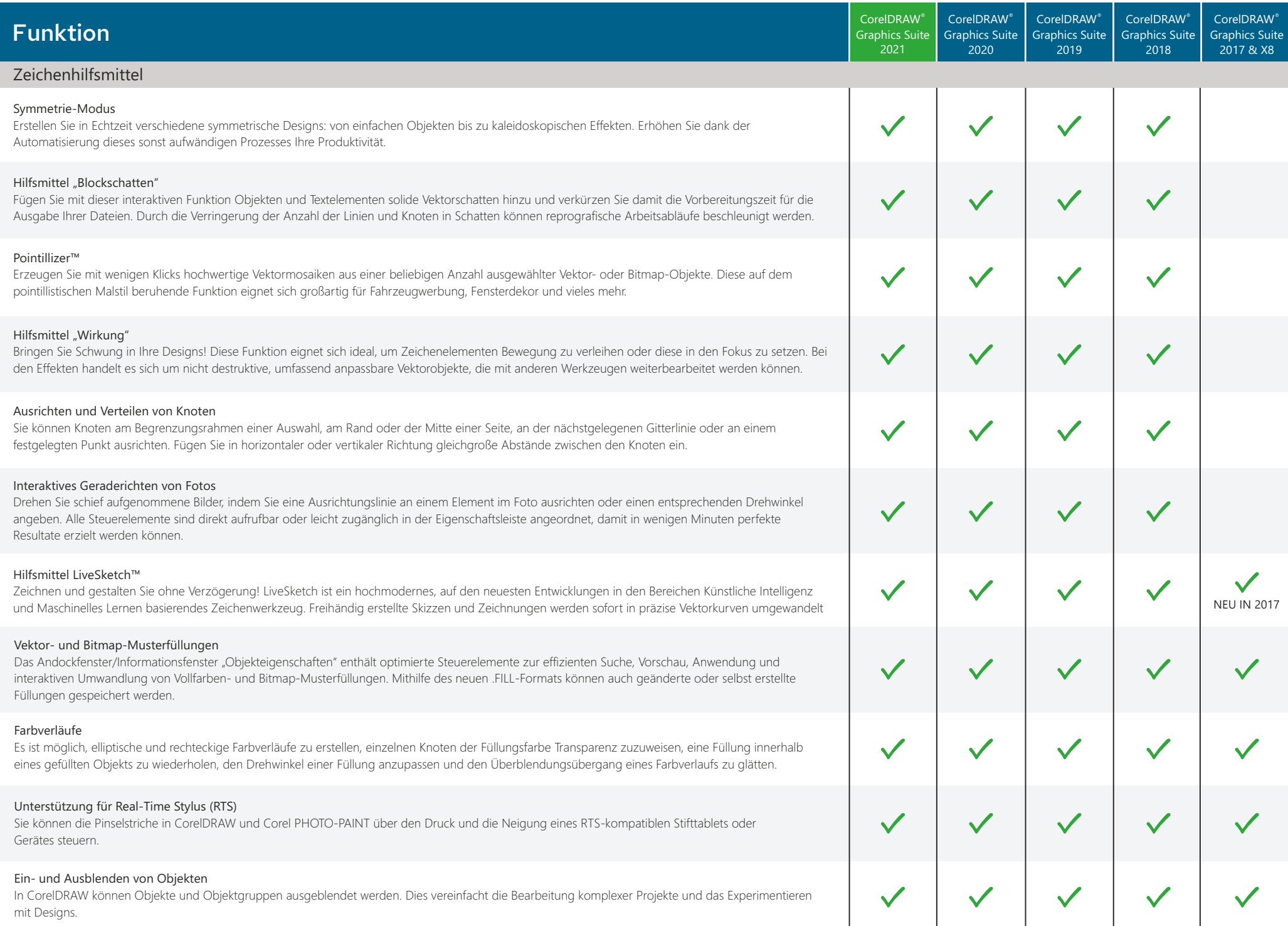

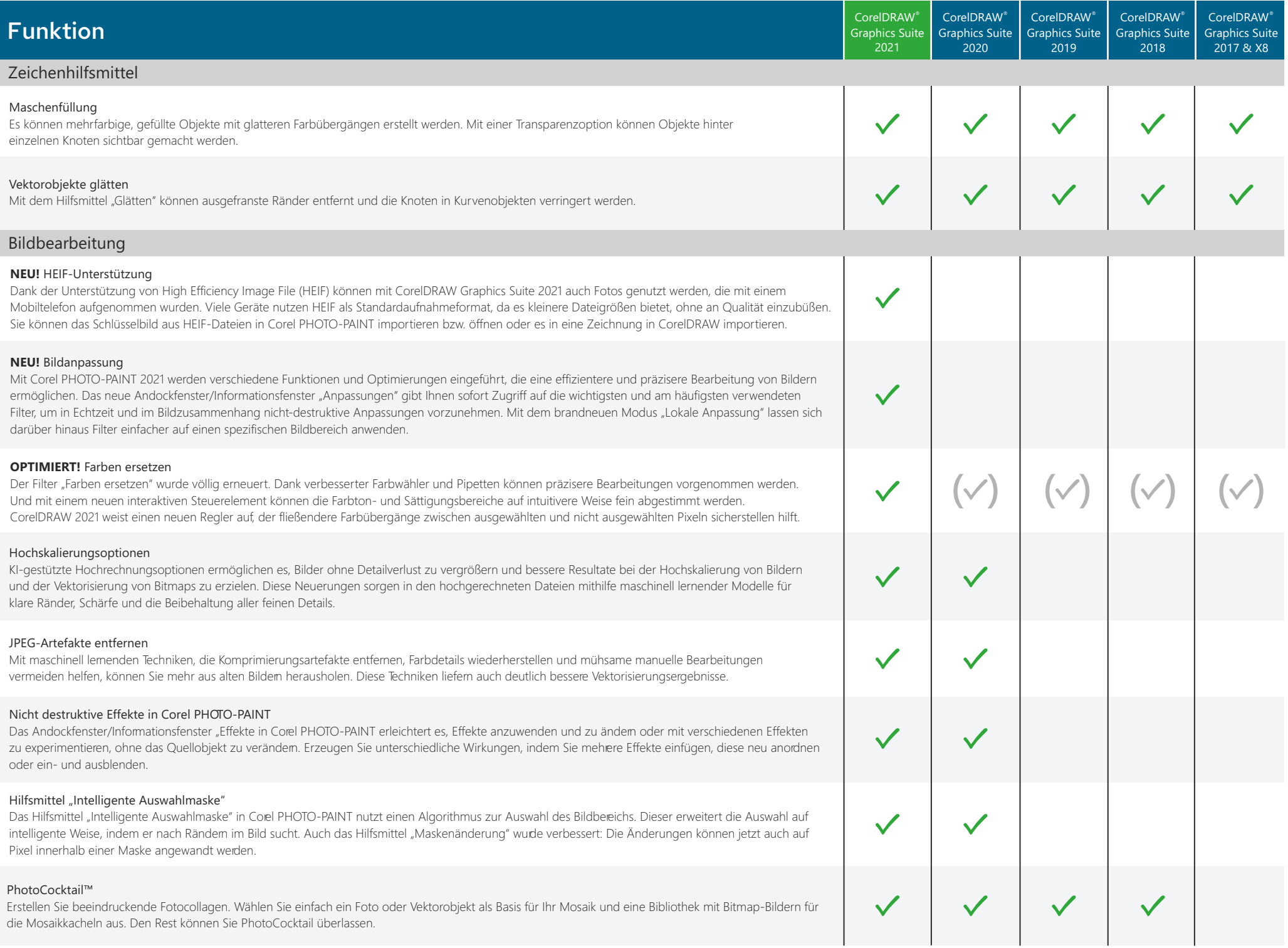

ļ

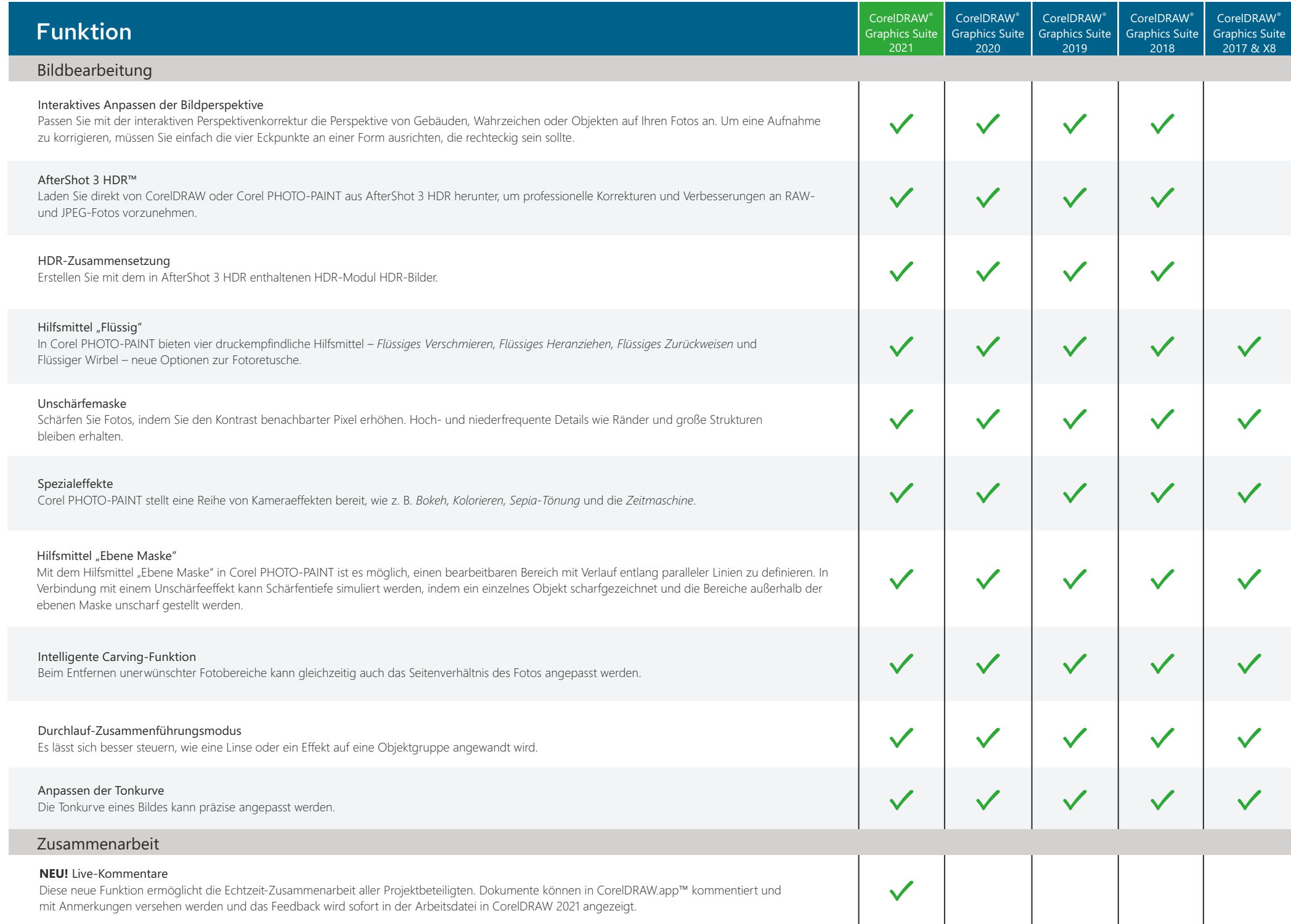

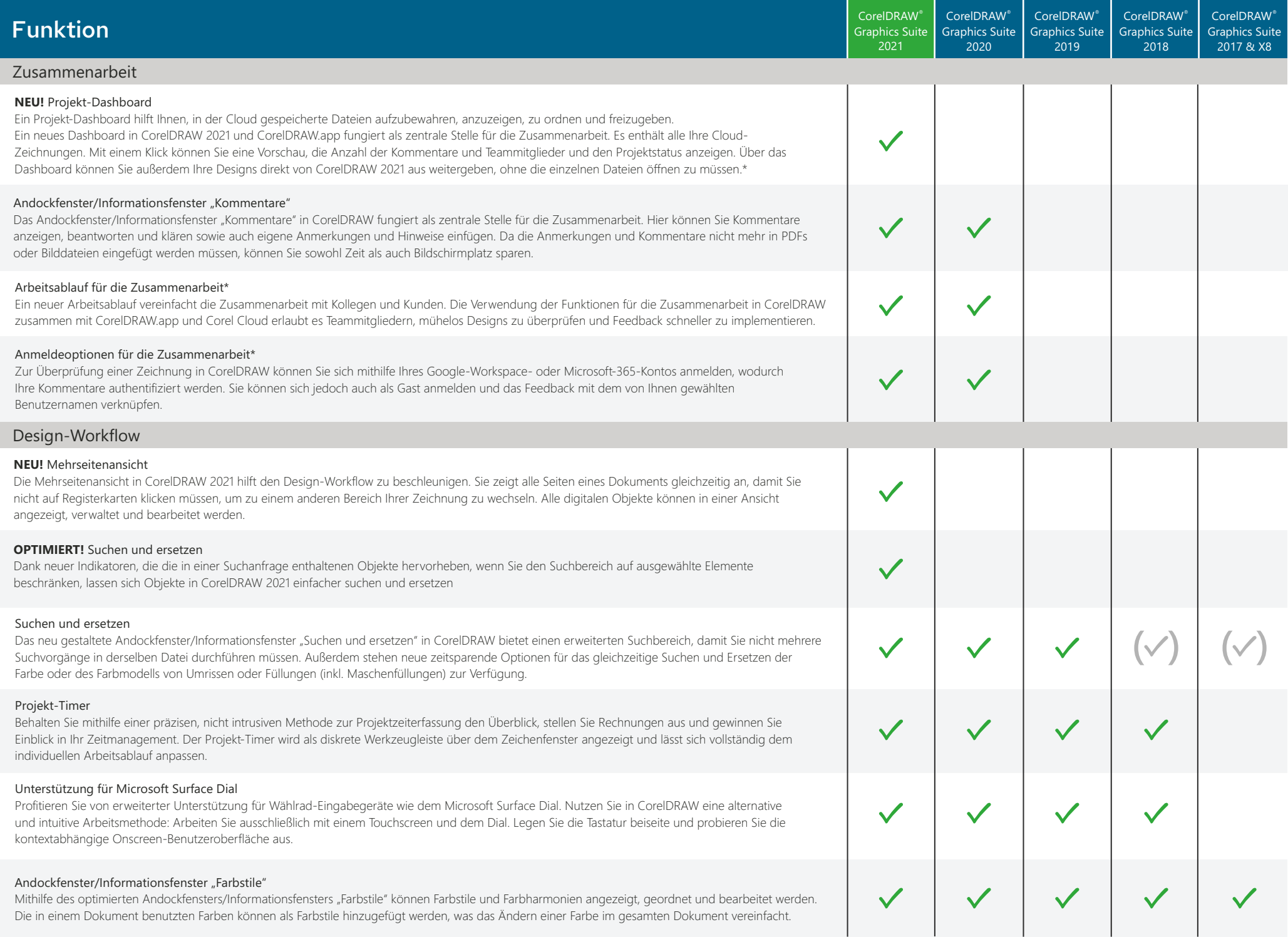

\*Hinweis: Die Funktionen für die Zusammenarbeit sind ausschließlich mit einem CorelDRAW Graphics Suite-Abonnement, einer Lizenz mit Wartung oder für Kunden mit einer unbefristeten Lizenz gegen einen Aufpreis verfügbar.

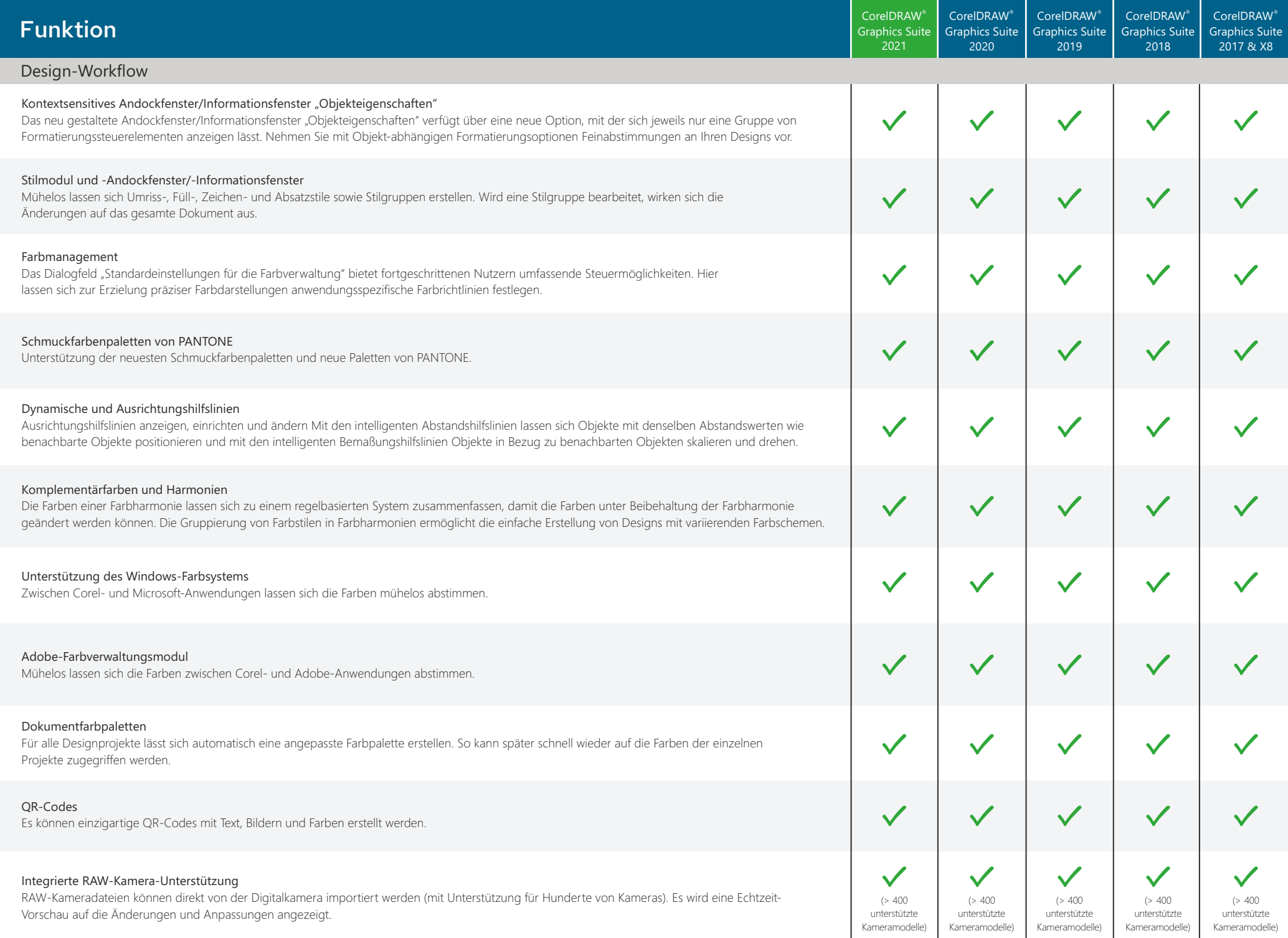

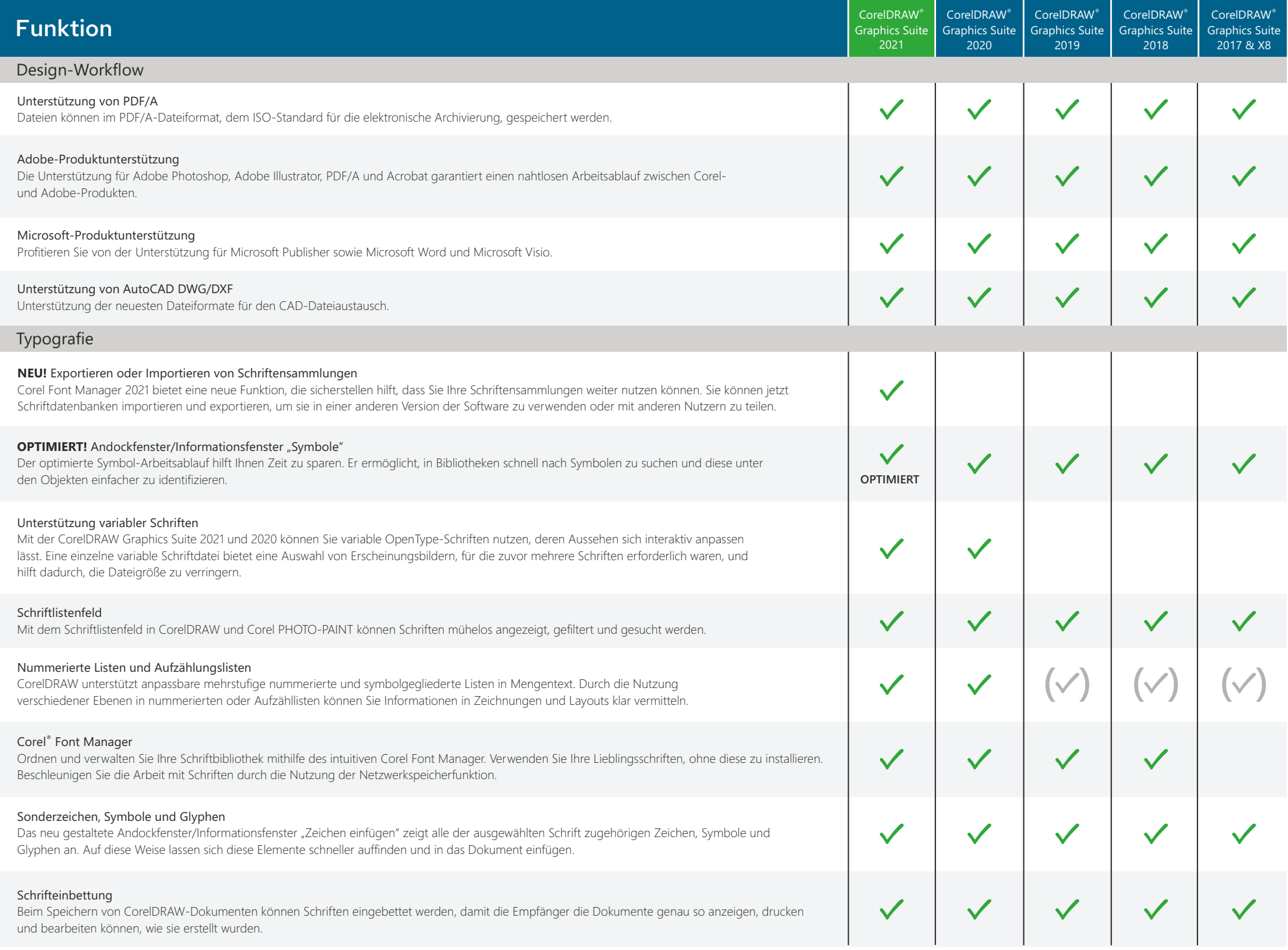

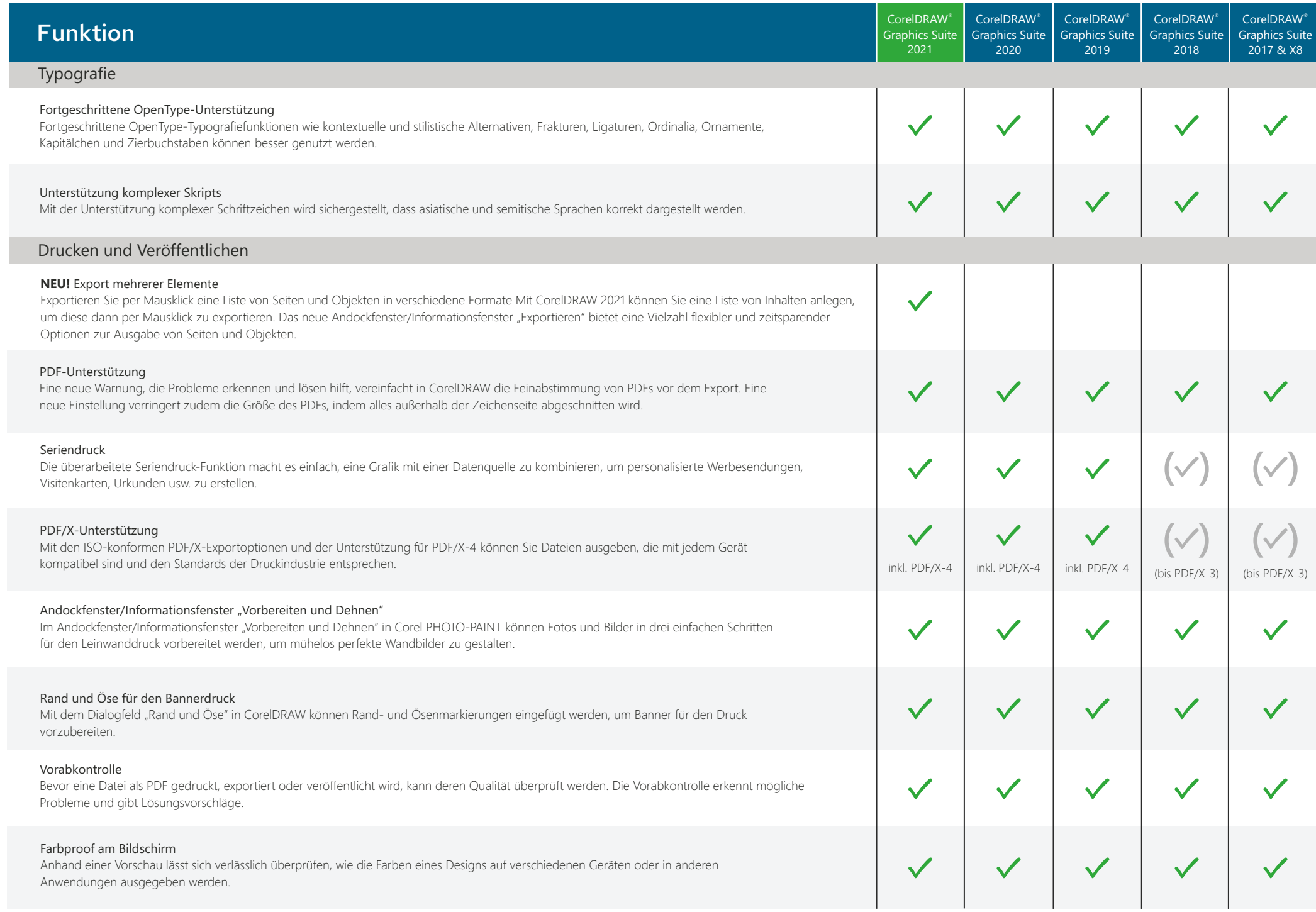

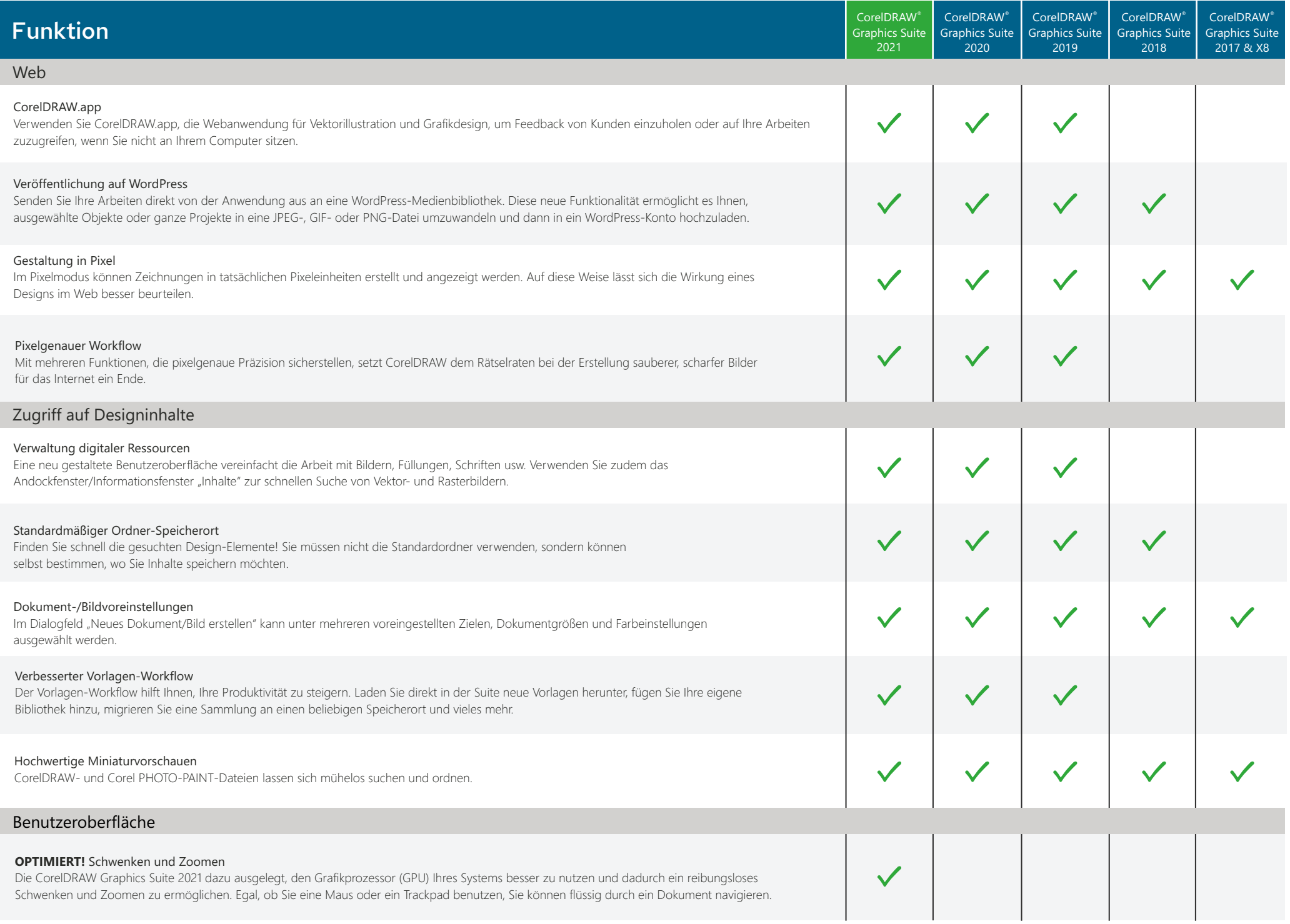

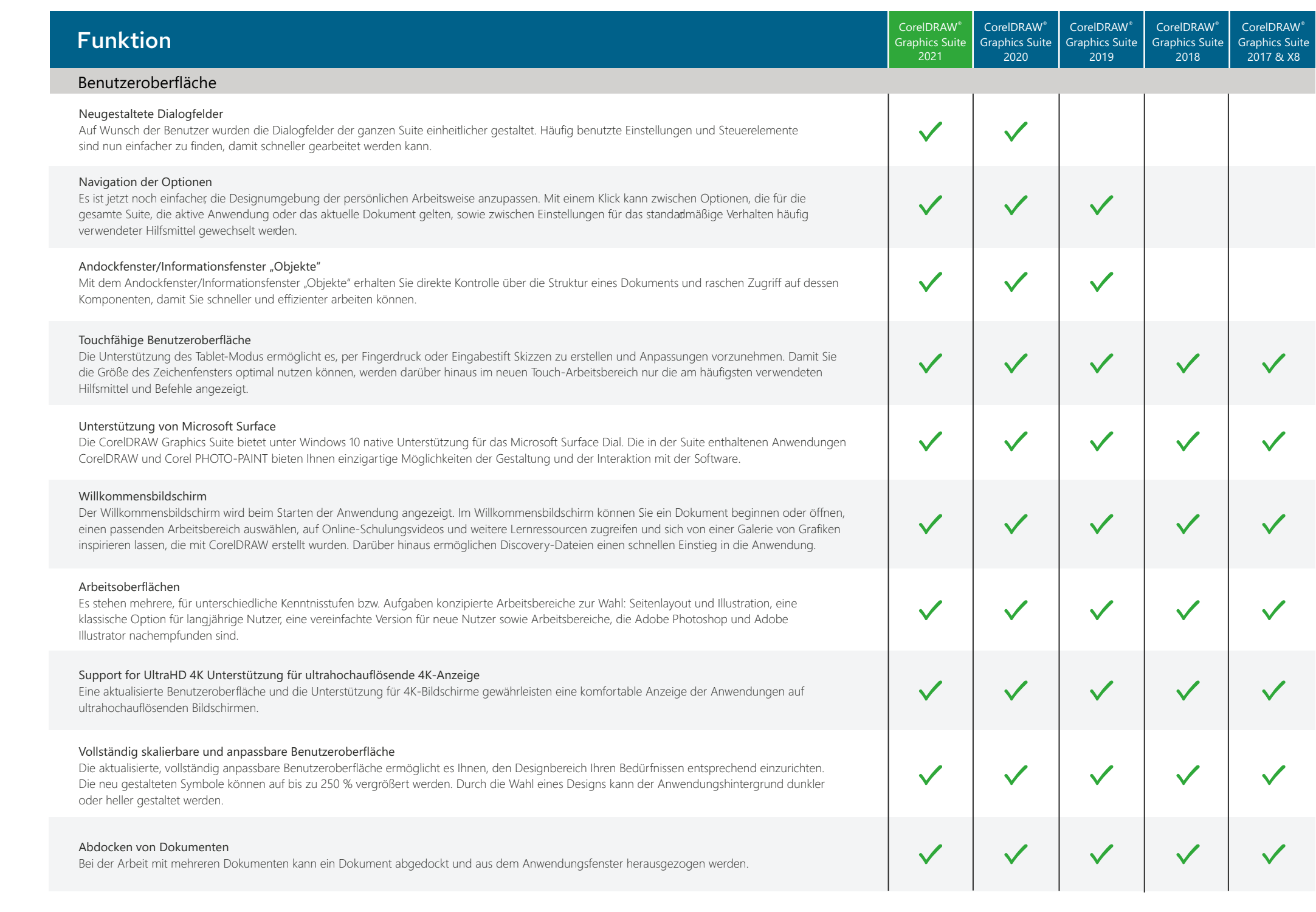

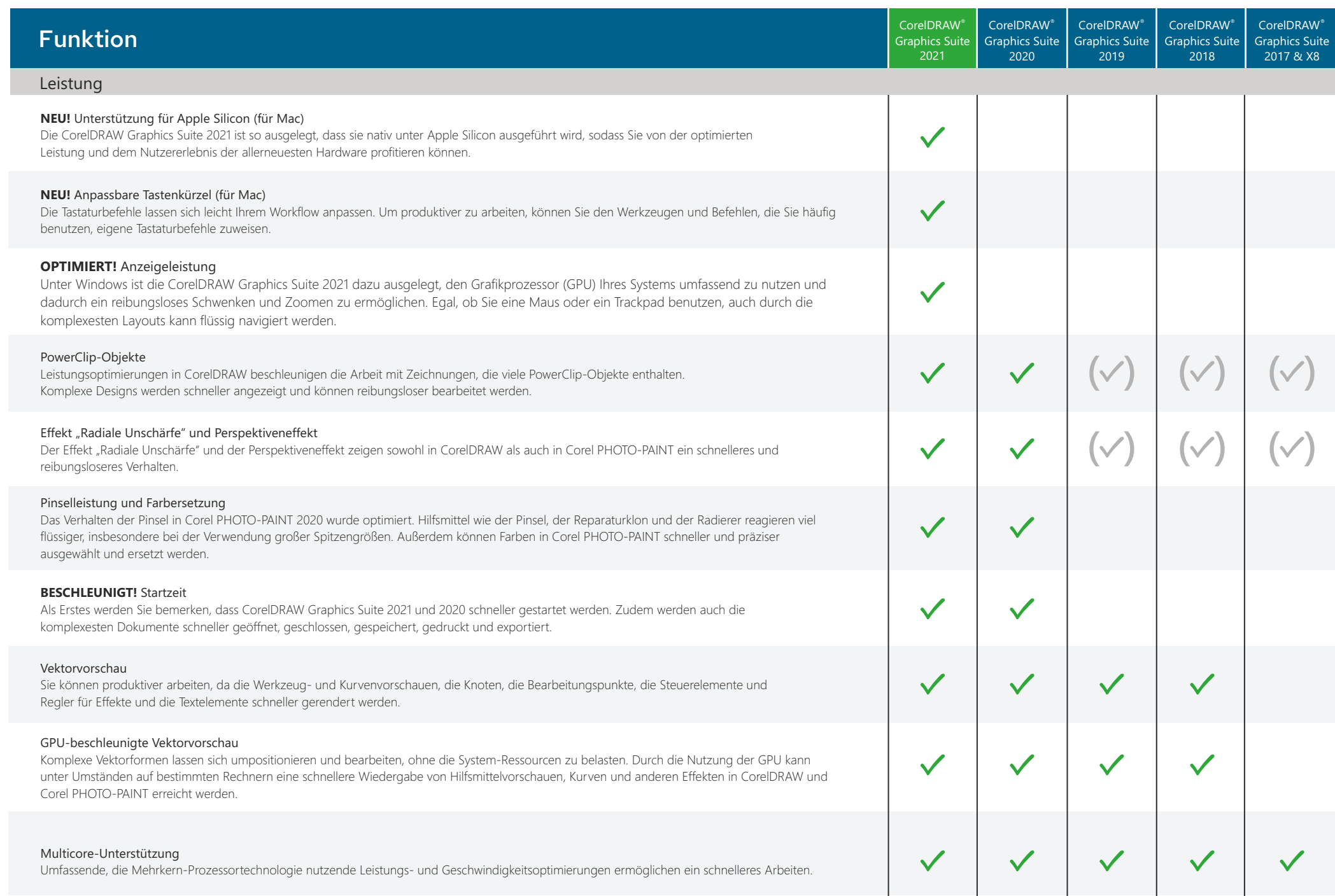

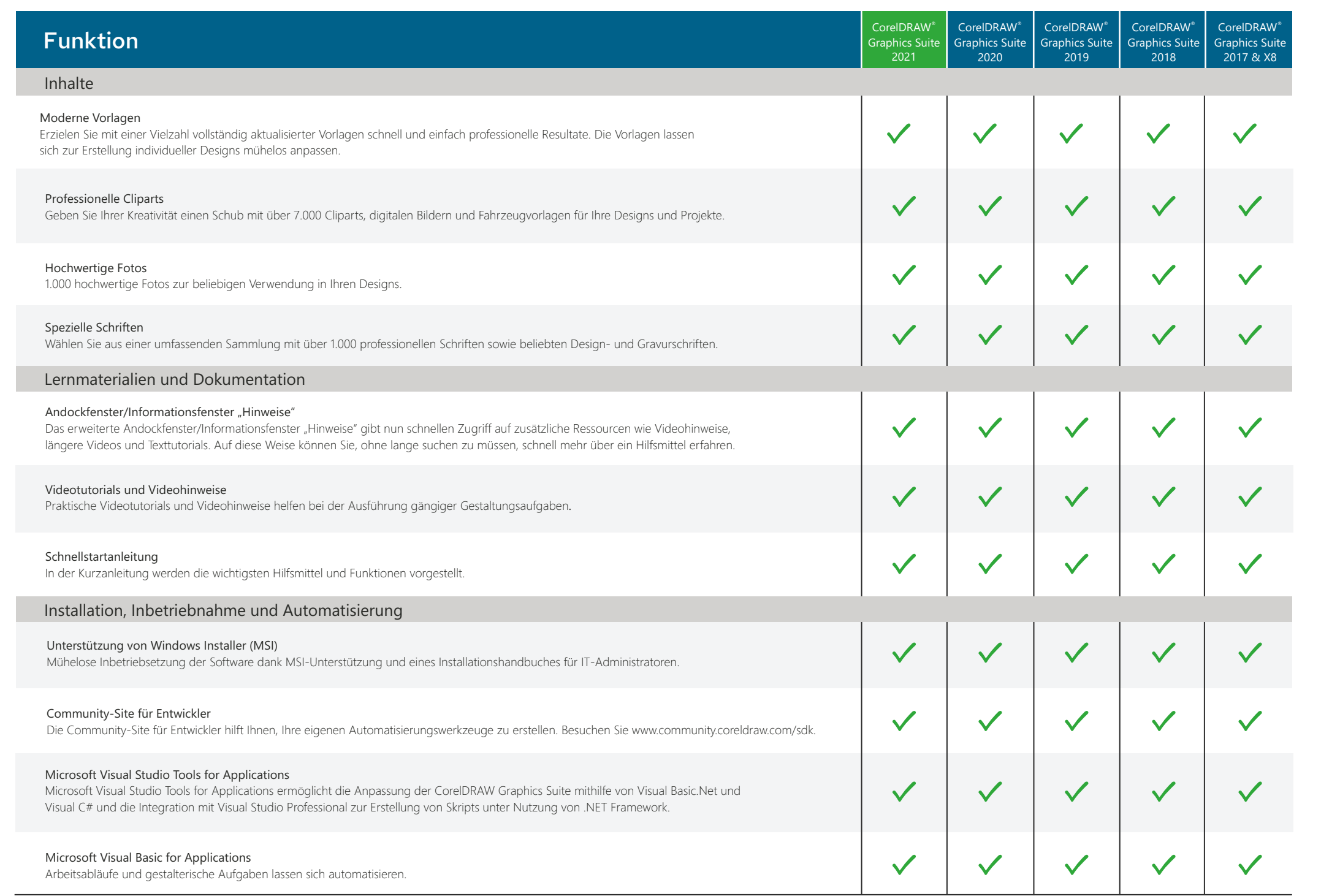

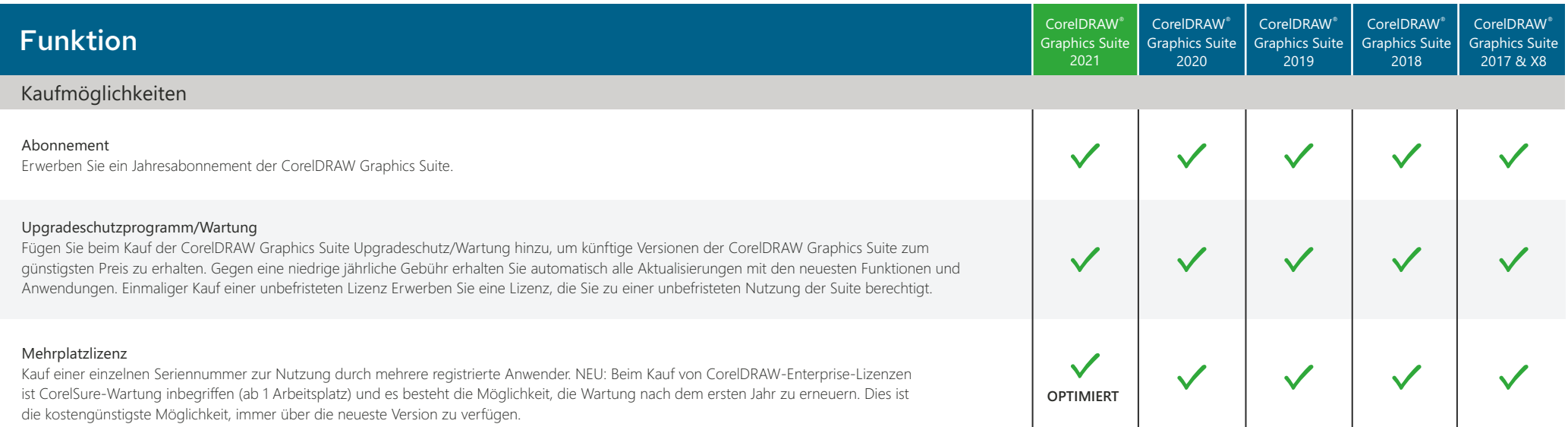

Corel, CorelDRAW, das CorelDRAW-Ballon-Logo, CorelDRAW.app, AfterShot, Corel PHOTO-PAINT, LiveSketch, PhotoCocktail, Pointillizer, PowerTRACE und Smart Carver sind in Kanada, den USA bzw. anderen Ländern Marken oder eingetragene Marken der Corel Corporation. Alle anderen hier genannten Namen von Unternehmen, Produkten und Dienstleistungen, alle Logos und alle eingetragenen oder nicht eingetragenen Marken dienen lediglich dem Zwecke der Warenbezeichnung und verbleiben im ausschließlichen Eigentum der jeweiligen Besitzer. Die Nutzung von Marken, Namen, Logos oder anderen Informationen, Abbildungen oder Materialien Dritter stellt keine Unterstützung dieser Dritten dar. Wir verzichten auf jegliches Eigentumsrecht an solchen Informationen, Abbildungen, Materialien, Marken und Namen Dritter. Für Hinweise und Informationen zu den Patenten besuchen Sie bitte www.corel.com/patents

Gestaltet mit der CorelDRAW<sup>®</sup> Graphics Suite.©2021 Corel Corporation.